## LOBILSTON CHURCH OF ENGLAND PRIMARY

## MEDIUM TERM PLANNING

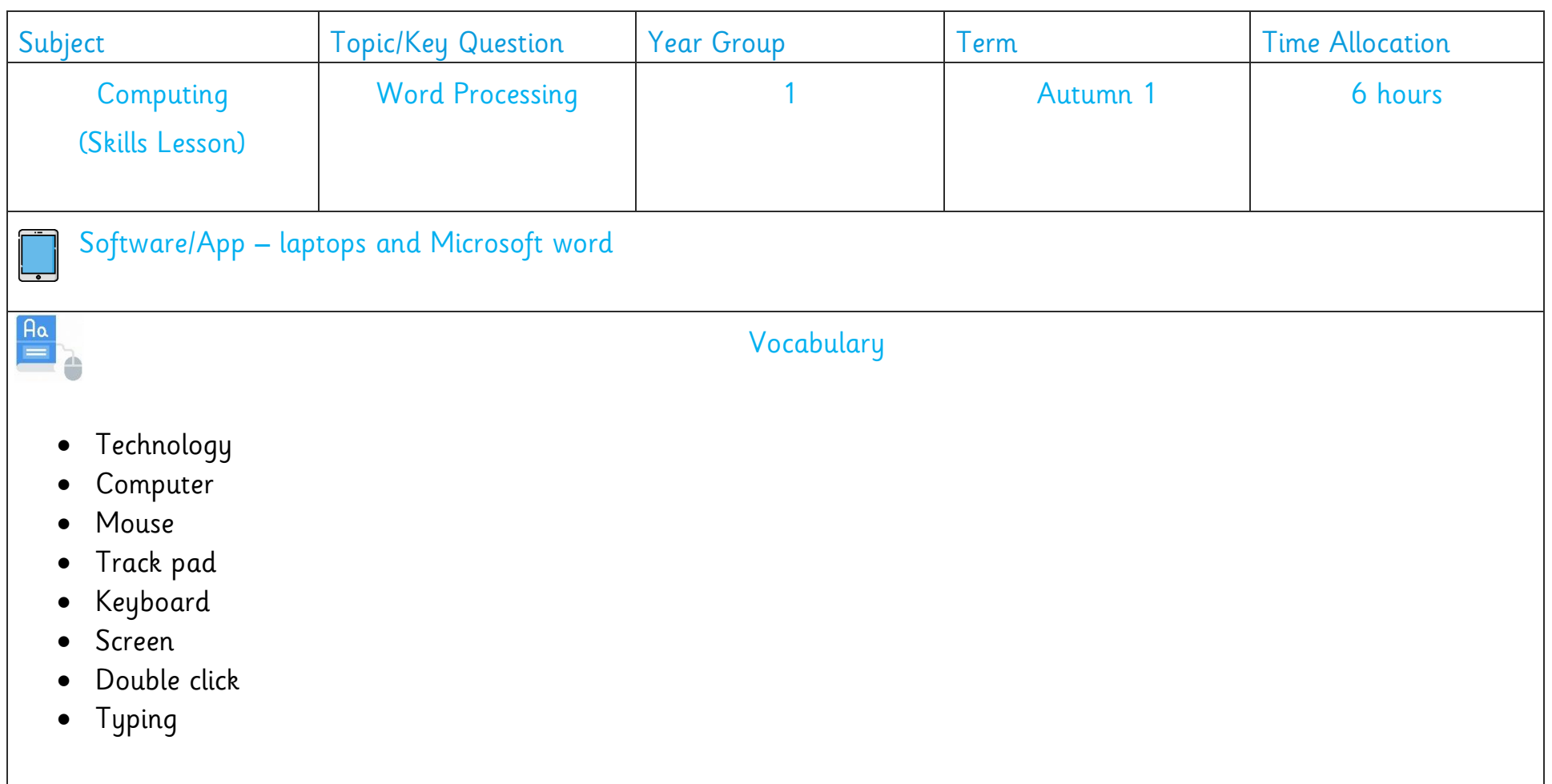

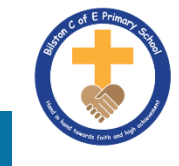

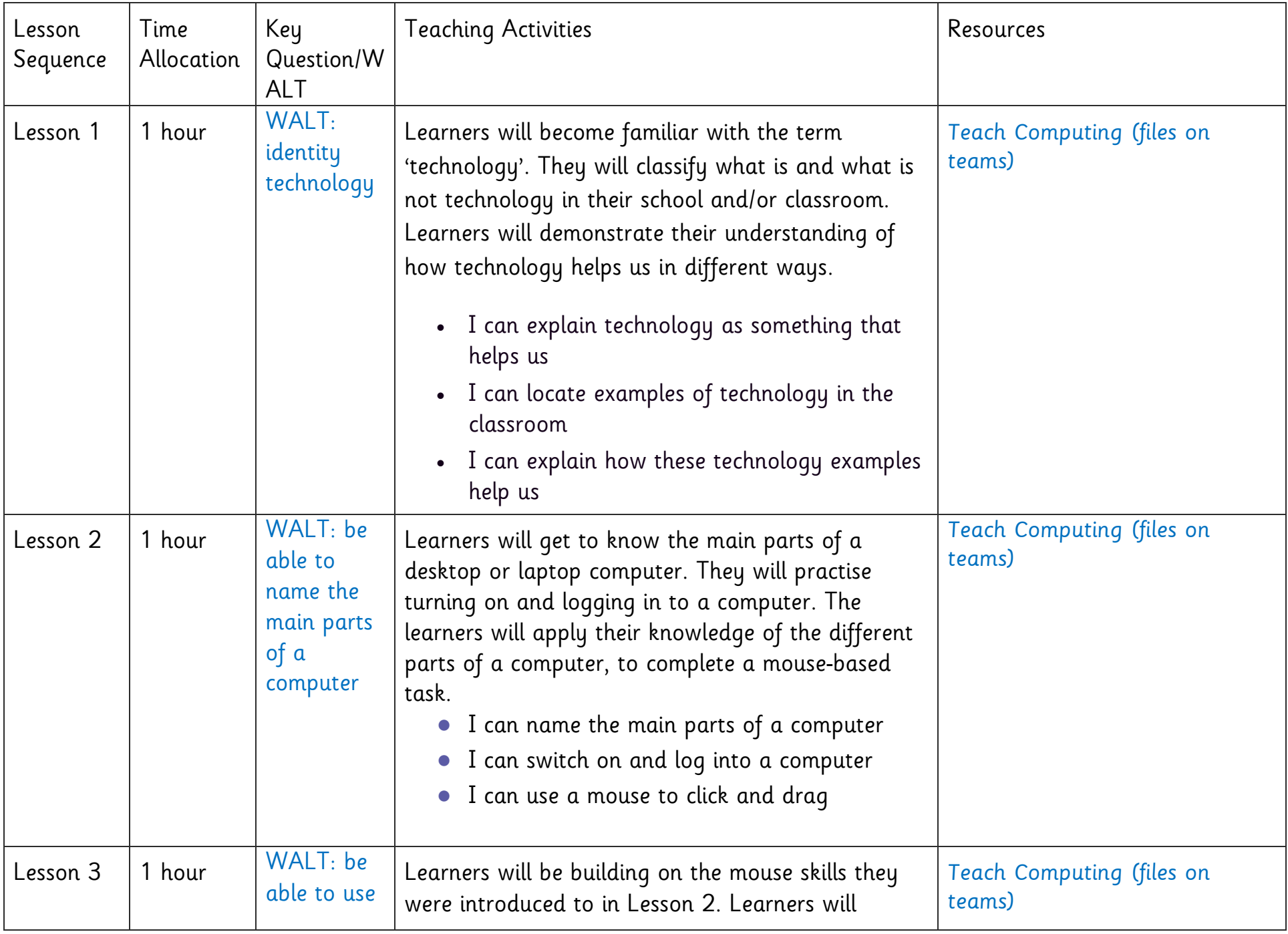

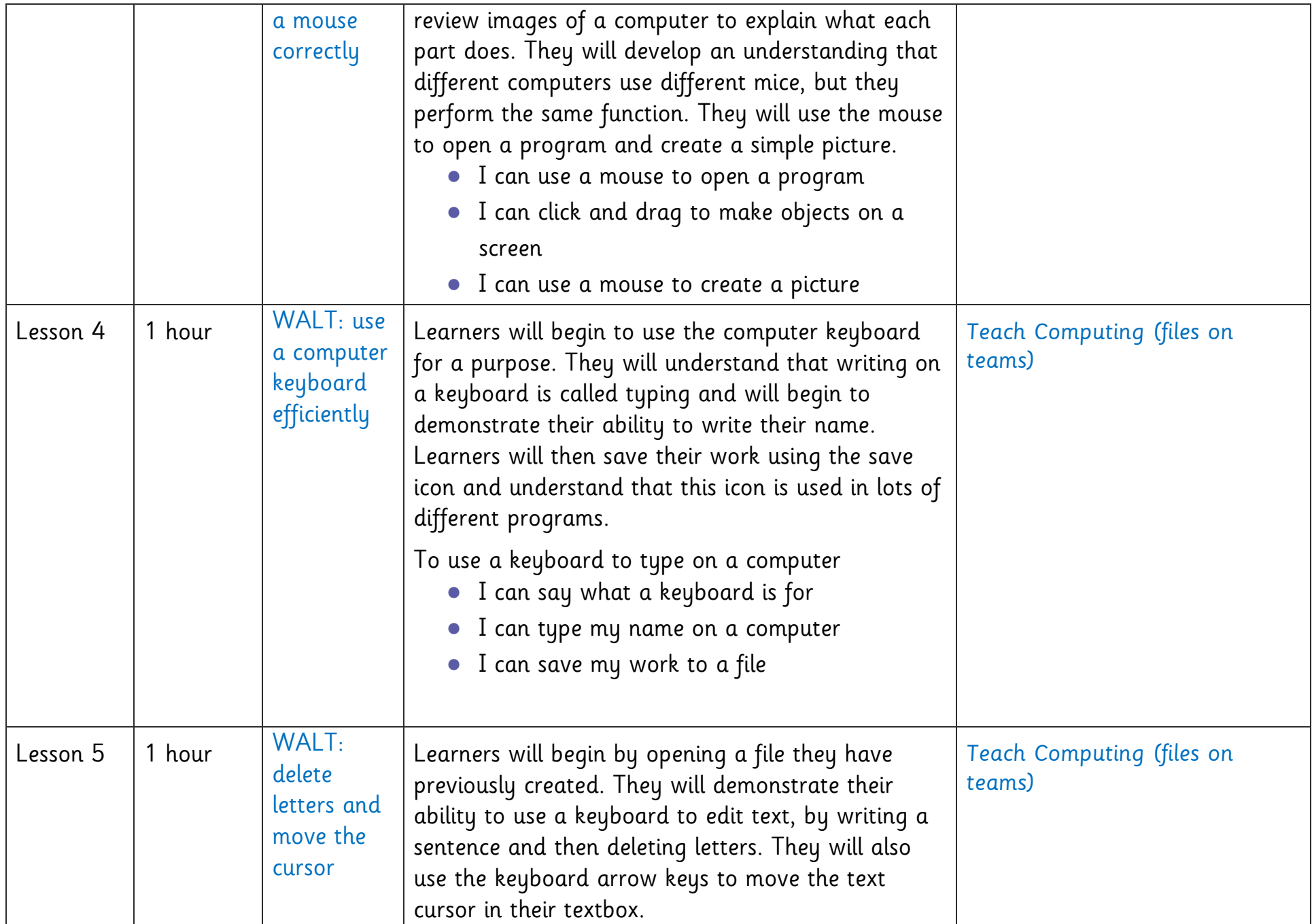

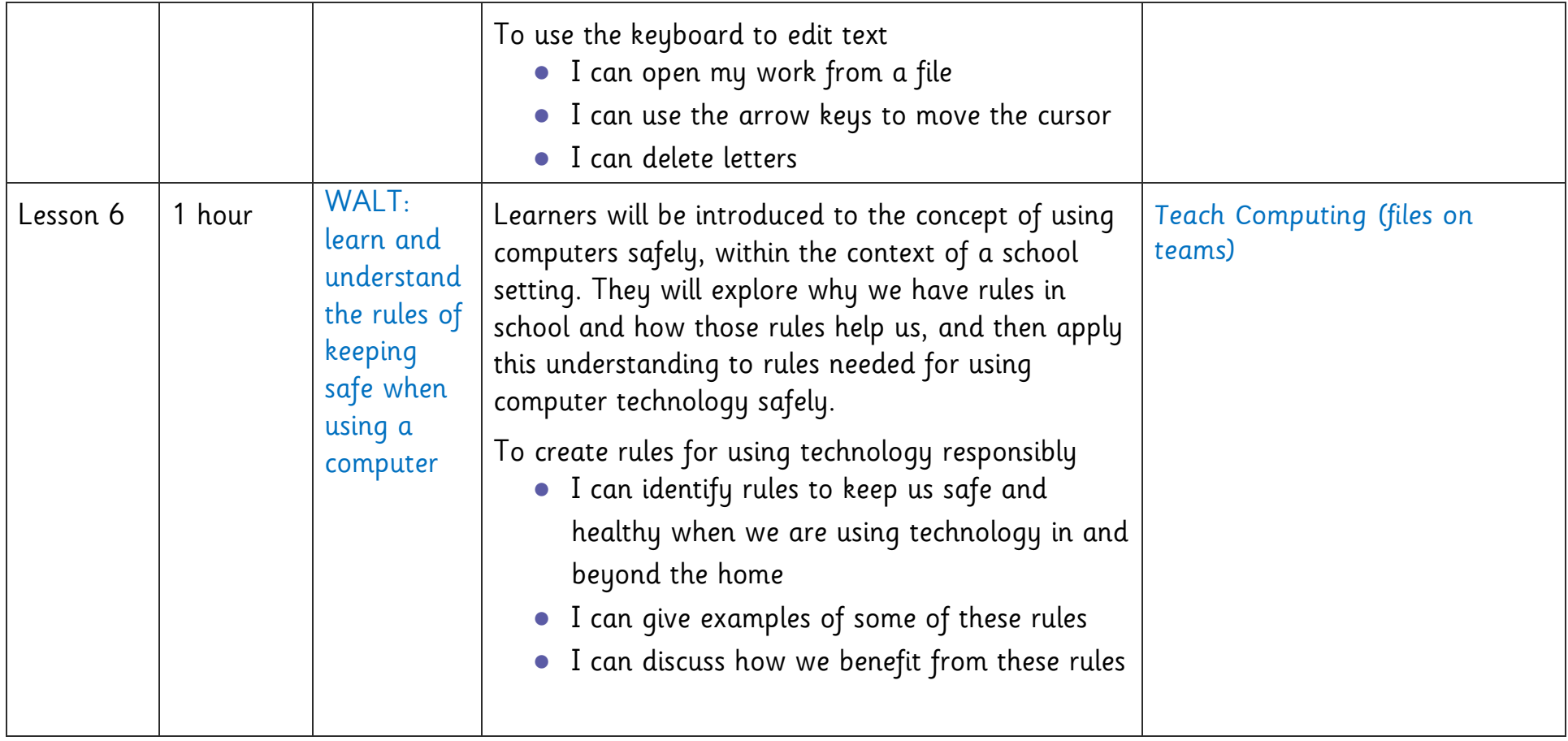